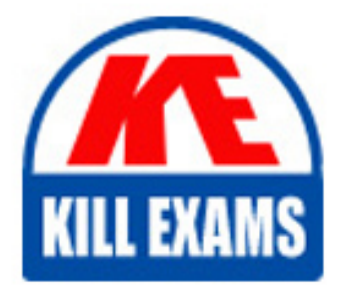

**QUESTIONS & ANSWERS** Kill your exam at first Attempt

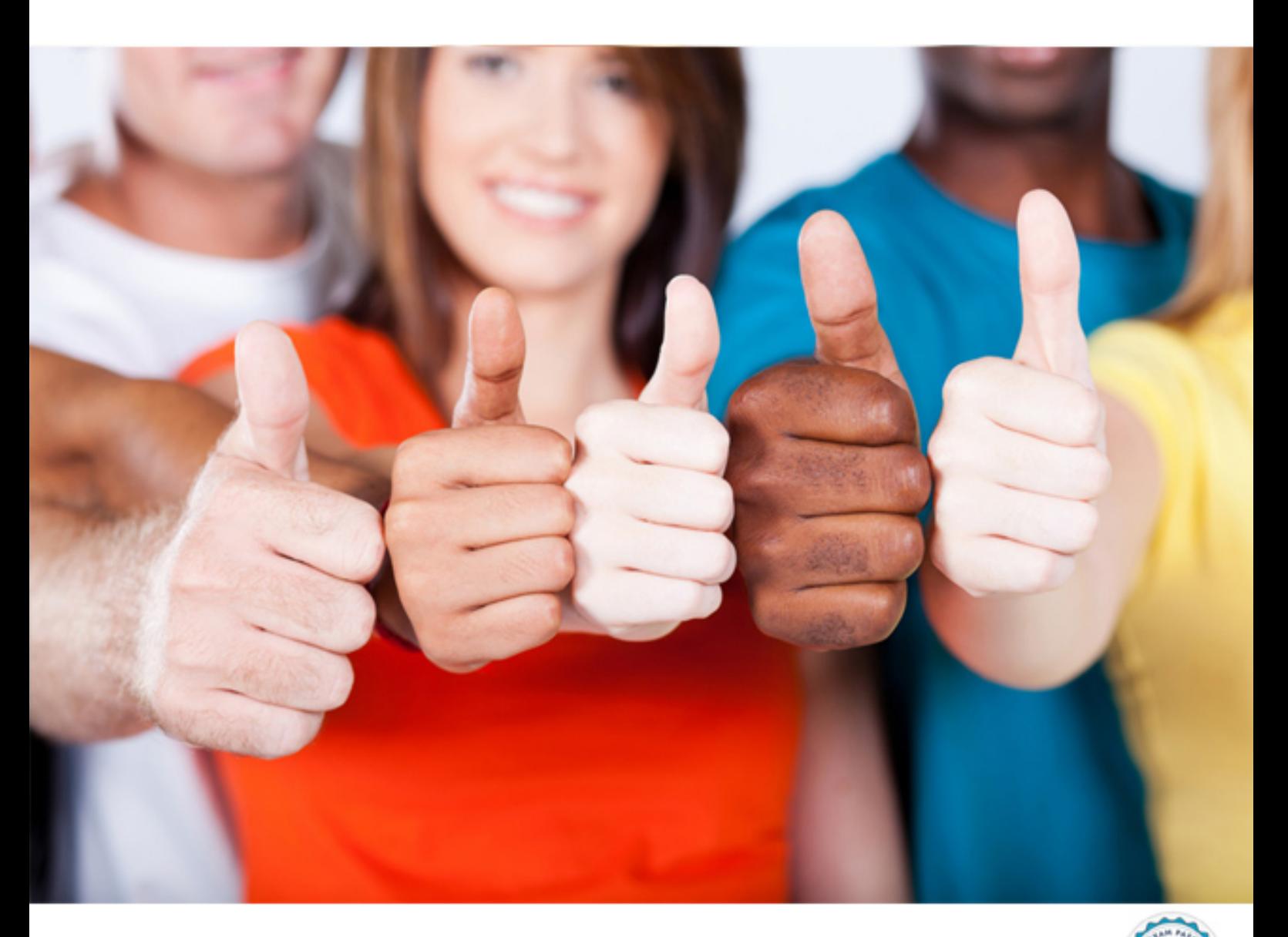

**IBM**

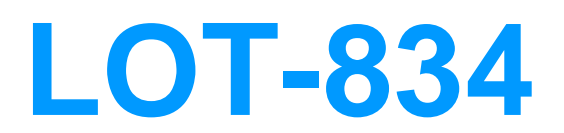

Lotus Notes Domino 8 Application Development Foundation **Skills** 

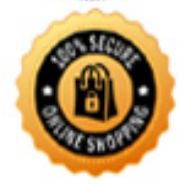

**BES** 

https://killexams.com/pass4sure/exam-detail/LOT-834

#### **QUESTION:** 121

Danielle is updating the "companyName" field on all documents in a view. The field may includevarying text, but the field always includes the text "Blue Corporation". For example, one of the documents has "Blue Corporation, a wholly-owned subsidiary of GigantaCorp" as thecontents of the companyName field. What formula can Danielle include in her agent to change the "Blue Corporation" text in each companyName field to now be "Green Enterprises".

A. FIELDcompanyName := @Replace( companyName; "Blue Corporation"; "Green Enterprises")

B. FIELDcompanyName := @SetString(companyName; "Blue Corporation"; "Green Enterprises")

C. FIELDcompanyName := @Set(@Middle(companyName; "Blue Corporation"); "Green Enterprises")

D. FIELDcompanyName := @ReplaceSubstring(companyName; "Blue Corporation"; "Green Enterprises");

### **Answer:** D

#### **QUESTION:** 122

Diane has a color palette program on her computer that she uses while designing applications. She would like to have the option to launch that program when she is in Designer. How would she add that program to her Designer menu options?

A. Tools - Add Tool... B. Tools - Add-on Options... C. Tools - Customize Tools... D. Tools - LaunchOn Startup...

#### **Answer:** A

#### **QUESTION:** 123

Jorge has built a Ticket Tracking application that is accessed via a Web browser. When a user bookmarks a document in his browser, the bookmark title should show the date and status of theticket. How would Jorge accomplish this?

A. Use a Window Title formula of@Text(TicketDate) + " - " + TicketStatus B. Use a Bookmark Title formula of@Text(TicketDate) + " - " + TicketStatus C. Create a \$WindowTitle field with a formula of @Text(TicketDate) + " - " + TicketStatus

D. Create a \$BrowserTitle field with a formula of  $@Text(TicketDate) + " - " +$ TicketStatus

#### **Answer:** A

## **QUESTION:** 124

Several @Functions can execute multiple statements. Which one of the following initializes a variable and can increment it during the operation?

### $A$   $@$  D<sub>O</sub> B. @For C. @While

D. @DoWhile

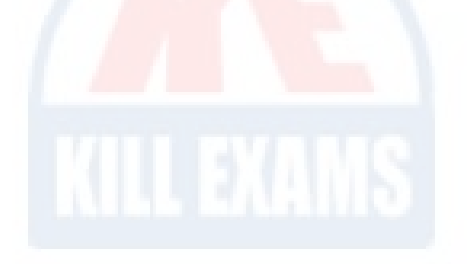

**Answer:** B

#### **QUESTION:** 125

Doug is enhancing the Change Control form. He wants to help approvers more easily communicate with the Requester. How can Doug enable the Requester field for instant messaging?

A. Ensure that Requester is a Names, Authors, or Readers field. On the Control tab of the field properties, enable "Enable instant messaging".

B. Ensure that Requester is a Names field that evaluates to Canonical format. On the Control tab of the field properties, enable "Show online status".

C. Ensure that Requester is a Names field that evaluates to Abbreviated format. On the Control tab of the field properties, enable "Show online status".

D. Ensure that Requester is a Names, Authors, or Readers field that evaluates to Abbreviated format. On the Control tab of the field properties, enable "Enable instant messaging".

**Answer:** C

#### **QUESTION:** 126

Monroe needs to create an action button that will change a document from read mode to edit mode. What @Command should he use in this button?

- A. @Command([EditCurrent])
- B. @Command([EditDocument])
- C. @Command([SwitchMode];"Edit")
- D. @Command([ToggleMode];"Edit")

#### **Answer:** B

## **QUESTION:** 127

Cindy wants to set up third-party tools so she can access them via the Designer. Which one of the following should Cindy do?

A. File>Import B. Tools>Import C. Tools>Add Tool D. Shared Resources>Third Party Tool

# **Answer:** C

### **QUESTION:** 128

Dwayne would like to change the font for his formula statements to make them easier to read. Where would he change that property?

- A. Form Properties dialog box
- B. Database Properties dialog box
- C. Designer Properties dialog box
- D. Programmer's Pane Properties dialog box

## **Answer:** D

#### **QUESTION:** 129

Ted is in a group that has Author access in the Review application's ACL. However, he cannot edit a review he created. Which one of the following is the most likely reason?

- A. Authors can only create documents.
- B. He must have Editor or higher access to modify documents.
- C. The developer neglected to include an Authors field to the Review form.

D. The developer neglected to select the "modify documents" option in the ACL.

**Answer:** C

### **QUESTION:** 130

Which one of the following describes who will be able to see an existing document that contains a Readers field?

- A. Only those people listed in the access list
- B. Anyone listed as a Reader or above in the ACL
- C. Only those people listed in the Readers field

D. Anyone listed as a Reader or above in the ACL who is also listed in the Readers field

#### **Answer:** D

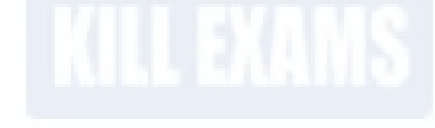

# **QUESTION:** 131

Lindsay is troubleshooting a problem on her application. The users have editor access to the database, but they are unable to delete any of the documents. What should Lindsay do to give the users the ability to delete documents?

- A. Add an Authors name field on the form.
- B. Select the Delete Documents option for the user's ACL entry.
- C. Give the user Author access with the Delete Documents option.
- D. Give the user Depositor access with the Delete Documents option.

**Answer:** B

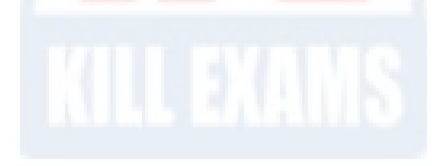

# **QUESTION:** 132

Joy is able to see all the documents in the Suggestion database, but she can edit only the documents that have her name listed in the "NextAction" field. What level of access does Joy have in the ACL for this database?

- A. Reader
- B. Author
- C. Editor
- D. Depositor

# **Answer:** B

### **QUESTION:** 133

Johan has a Notes application that tracks suggestions to improve production processes. He must set the Access Control List so that anyone can add a suggestion, but they can't see any of the suggestions that have been submitted. What level of access would Johan assign to the Default entry in the Access Control List?

- A. Depositor
- B. Anonymous
- C. Author Create
- D. Reader Write Public Documents

#### **Answer:** A

## **QUESTION:** 134

Catherine is preparing to deploy the Sales application. She needs to ensure that only authenticated users can access the application from their web browser. How can Catherine allow the proper access to the privileged users, and prevent nonauthenticated users from accessing the Sales application from the web?

A. On the ACL Advanced tab, select "Disable URL Open".

B. Add an entry for "Anonymous" to the ACL, and set Access to "No Access".

C. On the Advanced tab of the ACL, set "Maximum Internet name and password" to "No access".

D. Add an entry for "Anonymous" to the ACL, and set Access to "No Access". On the Advanced tab of the ACL, set "Maximum Internet name and password" to "No access".

**Answer:** B

# For More exams visit https://killexams.com/vendors-exam-list

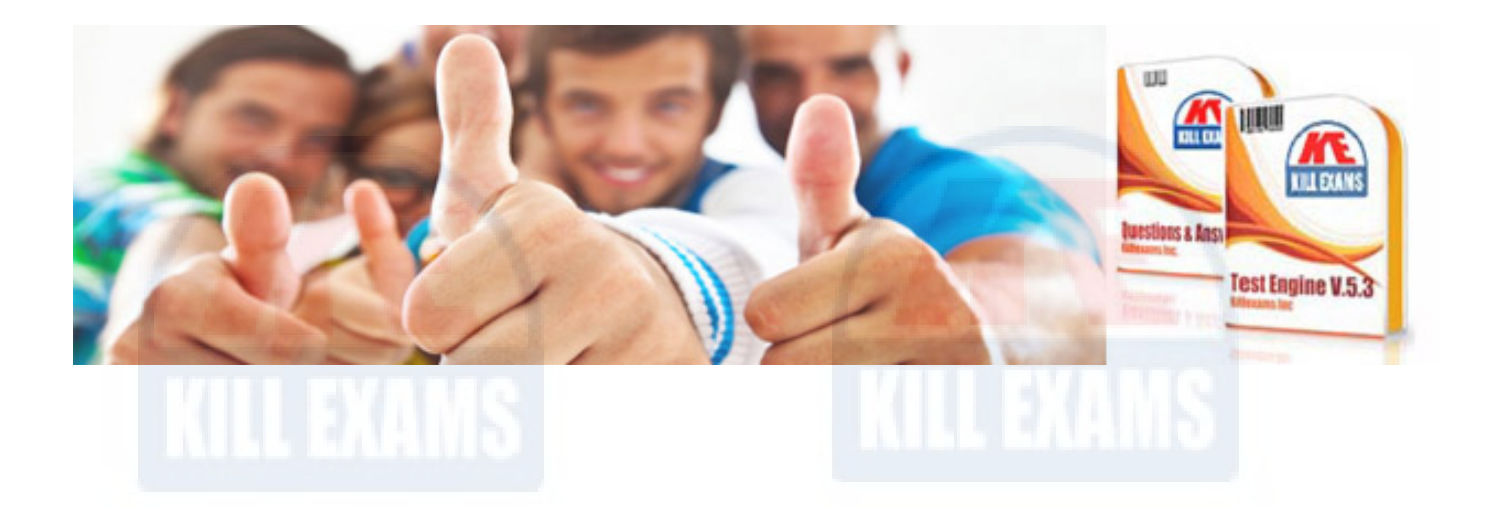

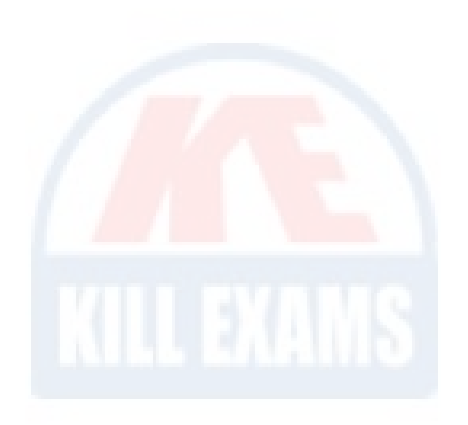

*Kill your exam at First Attempt....Guaranteed!*